## **Matrix 2 Hd 720p Izle**

Free Animated Movies are Easy to Download. Free movie download sites. It is very easy to download movies from these sites. These are sites which are providing free movies for the users. You can easily find the site which is offering movies for free. How to download movies for free and all the other available services! Once you arrive at the site you can see all the movies which are available for free download and watch them on your home theater by downloading them. Many sites offer high quality movies in different languages. You can find those movies on the pages of their site to download. Many sites that are offering movies for free offer them in a large file format. Some sites are providing the movies in a zip file for download. This will be the case of low-resolution and high-resolution movies. You can usually get the high-quality movies in zip form. Once you download the zip file you can watch these movies on your home theater. You can also play these movies on your portable devices with support of the zippegive the portable device in use. Many sites offer movies in different languages to suit the wide range of users. As you can get the movies in different languages you can play these movies in your local language. Getting the movies may be easy. You can get the flash directly from the website in a single click. You can also get the movies by clicking the download button provided on the website. The movie files will be downloaded directly to the computer in which you may be viewing the page. You can also choose your desired files by selecting the format of the movies and then click the download button. By doing this you can easily download movies and save them on your laptop or on your computer's hard disk. Downloading the movie files may be an easy process. Movies can be downloaded even if you don't have any internet connection. You can get the movie files on your phone and then download them. You can even choose the local network and the movie files will be downloaded on your home network. If you want to download movies in your local language you can. If you are looking for a free movie download for your computer then don't worry. You can easily get all the free movies on the Internet. You just need to follow these instructions. To download movies for free follow these simple steps. Make sure that the URL which you are entering in the browser is going to a site that is offering movies for free download. The site which is offering movies

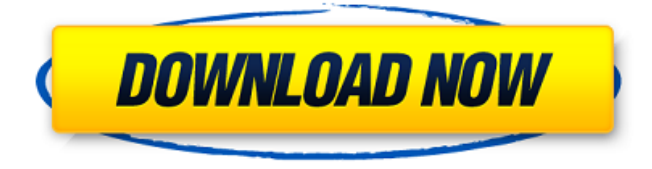

## **Matrix 2 Hd 720p Izle**

## 6d1f23a050

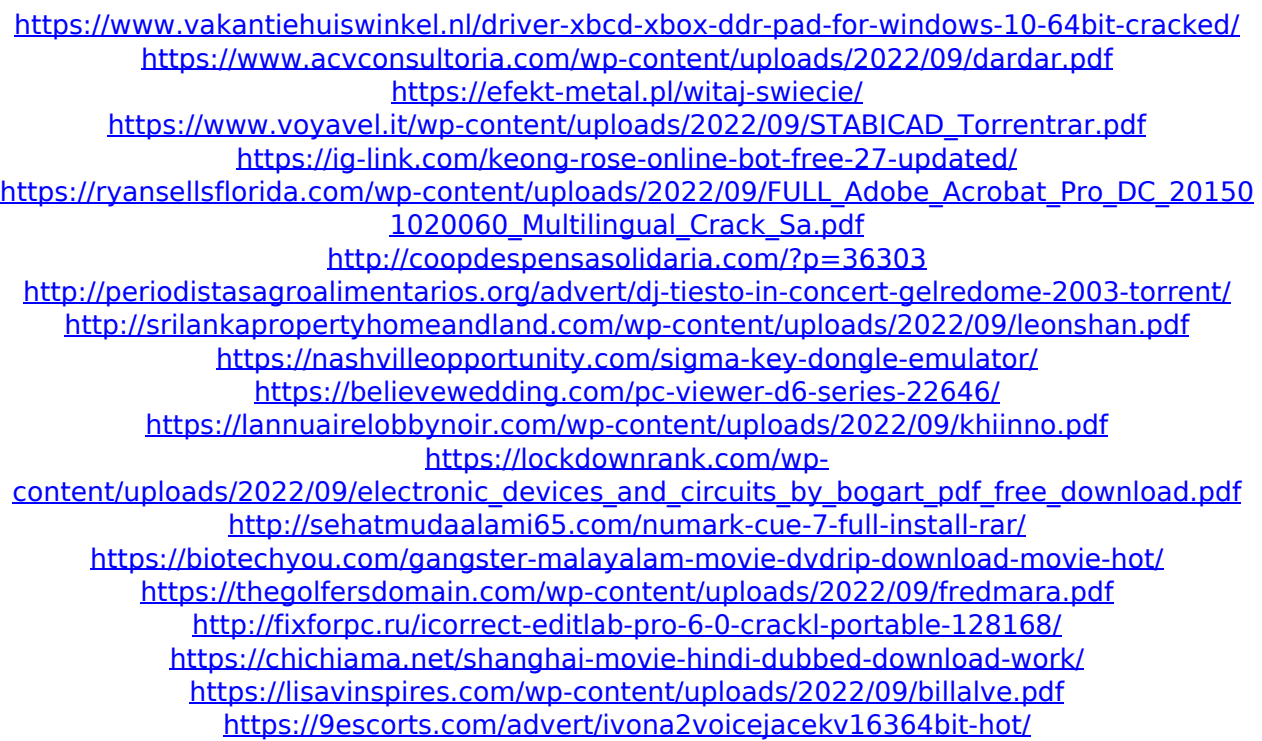